PONTIFÍCIA UNIVERSIDADE CATÓLICA DE GOIÁS ESCOLA POLITÉCNICA E DE ARTES ESTRUTURA DE DADOS ORIENTADA A OBJETOS ADS1232 PROF. MSC. ANIBAL SANTOS JUKEMURA

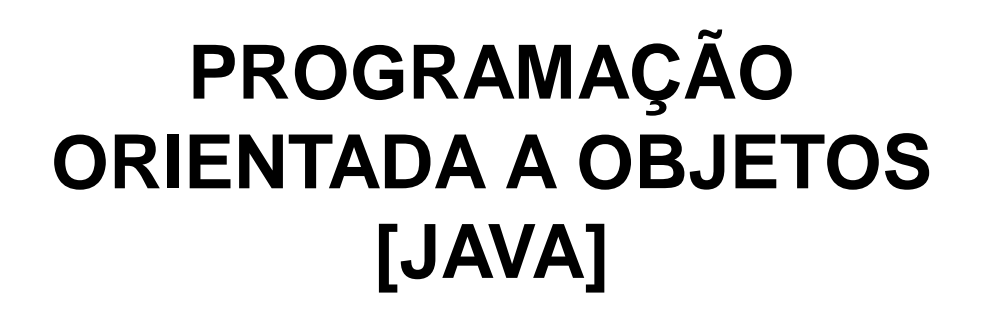

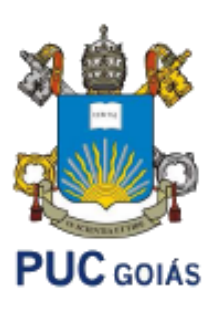

# **Agenda**

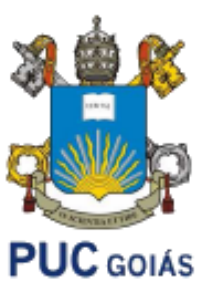

- Listas
- Exemplos
- Exercícios

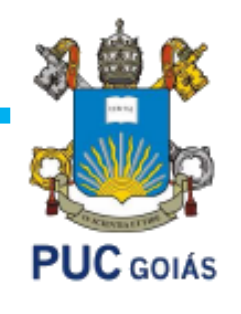

• Em DEITEL (2005, pág. 673), uma coleção é uma estrutura de dados, na realidade um objeto, que pode armazenar ou agrupar referências a outros objetos (um contêiner). As classes e interfaces da estrutura de coleções são membros do pacote java.util e a **Figura 1** apresenta a hierarquia de algumas destas interfaces oferecidas pelo Java.

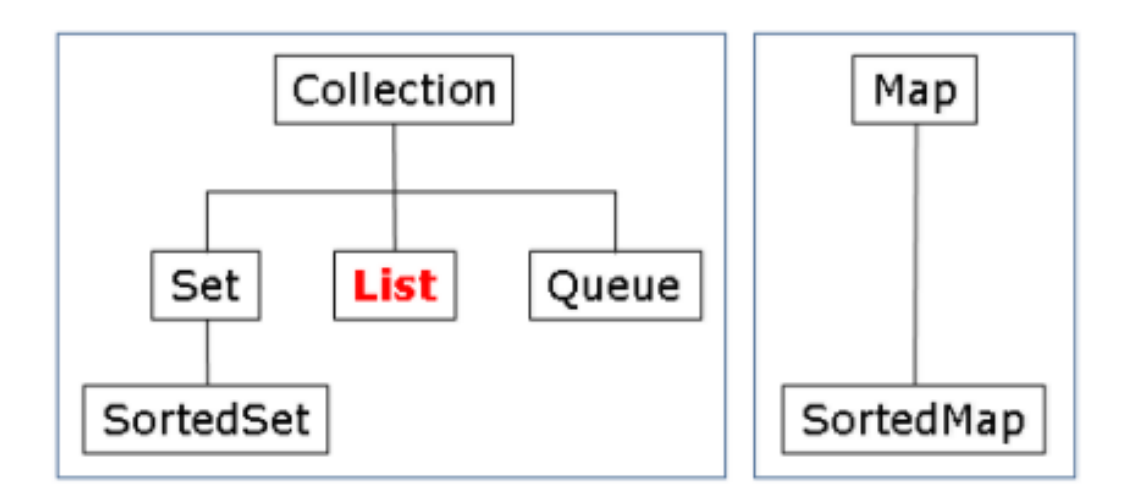

Figura 1. Hierarquia das interfaces da estrutura de coleções

**PUC** GOIÁS

Na lista de interfaces da estrutura de coleções destacam-se os conjuntos, listas, filas e mapas. Vamos começar pelas listas:

### **Lista (List):**

- É uma coleção indexada de objetos às vezes chamada de sequência.
- Como nos vetores, índices de **List** são baseados em zero, isto é, o índice do primeiro elemento é zero.
- Além dos métodos herdados de **Collection**, **List** fornece métodos para manipular elementos baseados na sua posição (ou índice) numérica na lista, remover determinado elemento, procurar as ocorrências de um dado elemento e percorrer sequencialmente (**ListIterator**) todos os elementos da lista.
- A interface **List** é implementada por várias classe, incluídas as classes **ArrayList** (implementada como vetor), **LinkedList** e **Vector**.

## **ArrayList**

- Usaremos esta classe na implementação de vetores dinâmicos (ou redimensionáveis).
- Principais métodos:
- boolean **add**(**Object** element): Adiciona o elemento especificado no final da lista.
- void **add**(**int** index, **Object** element): Insere o elemento especificado na posição indicada da lista.
- void **clear**(): Remove todos os elementos da lista.
- boolean **contains**(**Object** element): Retorna verdadeiro se a lista contém o elemento especificado e falso caso contrário.
- Object **get**(**int** index): Retorna o i-ésimo elemento da lista.
- int **indexOf**(**Object** element): Retorna a posição da primeira ocorrência do elemento especificado na lista.

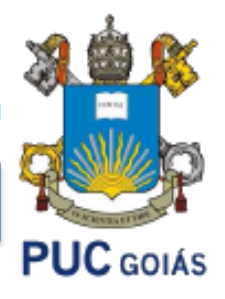

#### **ArrayList**

- Usaremos esta classe na implementação de vetores dinâmicos (ou redimensionáveis).
- Principais métodos:
- boolean **isEmpty**(): Retorna verdadeiro se a lista estiver vazia e falso caso contrário.

**PUC** GOIÁS

- int **lastIndexOf**(Object element): Retorna a posição da última ocorrência do elemento especificado na lista.
- Object **remove**(int index): Remove o i-ésimo elemento da lista.
- Object **set**(int index, Object element): Substitui o i-ésimo elemento da lista pelo elemento especificado.
- int **size**(): Retorna o número de elementos da lista.

### **ArrayList: exemplo 1 – Lista de Inteiros**

Neste exemplo em sala realizaremos as seguintes operações:

1 – Criar uma lista de Inteiros:

```
 ArrayList<Integer> numeros = new ArrayList();
```
- 2 Usar o método add() para gravar números digitados pelo usuário: numeros.add(ler.nextInt());
- 3 Mostrar os "n" números da lista (usando o índice) e o método método size() que retorna o número de elementos da lista (tamanho da lista):

```
int n = numeros.size();
```
numeros.get(i);

4- Vamos remover o i-ésimo número da lista:

```
 numeros.remove(i);
```
5- Mostar os "n" elementos da lista (usando for-each) for (int num: numeros)

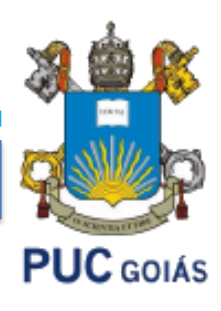

```
import java.util.ArrayList;
  import java.util.Iterator;
  import java.util.Scanner;
Ppublic class Lista01Numeros {
      public static void main (String[] args) {
           Scanner dado = new Scanner (System.in) ;
          int \, i;
          ArrayList<Interger>numeros = new ArrayList();
          for (i = 0; i < 10; i++)Ł
               System.out.print ("Digite o " + (i+1) + "o numero: ");
               numeros.add(dado.nextInt());
           System.out.println("Percorrendo o ArrayList (usando o índice)");
           int tamanho = numeros.size();
           for (i = 0; i < tamanho; i++)
            System.out.printf("Posição %d: %s\n", i, numeros.get(i));
           System.out.printf("\nInforme a posição a ser excluída:\n");
          i = dado.nextInt();
           try
               numeros.remove(i);
           catch (IndexOutOfBoundsException e)
               System.out.printf("\nErro: posição inválida (%s).", e.getMessage());
           System.out.printf("\nPercorrendo o ArrayList (usando for-each)\n");
          i = 0;for (int num: numeros) {
            System.out.printf("Posição %d: %s\n", i, num);
             i++;
```
**PUC** GOIÁS

 $\mathbf{1}$  $\overline{2}$ 

3

 $\overline{4}$  $\overline{5}$ 

6  $7\phantom{.0}$ 

8

 $\overline{9}$ 

 $10<sub>1</sub>$ 

 $11$  $12<sub>1</sub>$ 

 $13$ 

 $14$ 

15

 $16$ 17

 $18$ 

19

20 21

22 23 24

25

26 27

28 29

30  $31$ 

32

37

38

39

40

 $41$ 42 43

### **ArrayList: exemplo 2 - Agenda**

Neste exemplo em sala realizaremos as seguintes operações:

1 – Criar uma lista de Strings:

```
 ArrayList<object> agenda = new ArrayList();
```
- 2 Usar o método add() para gravar contatos na agenda: agenda.add("Darth Vader;62 9999-1111");
- 3 Mostrar os "n" contatos da agenda (usando o índice) e o método método size() que retorna o número de elementos da agenda (tamanho da lista):

```
int n = agenda.size();
 agenda.get(i);
```
- 4- Vamos remover o i-ésimo contato da agenda: agenda.remove(i);
- 5- Mostar os "n" contatos da agenda (usando for-each) for (agenda contato: agenda)

```
6- mostrando os "n" contatos da agenda (com iterator)
   Iterator<object> iterator = agenda.iterator();
    iterator.hasNext()
    iterator.next()
```
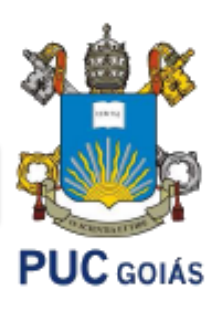

```
import java.util.ArrayList;
\mathbf{1}\overline{2}import java.util.Iterator;
                                                                                          PUC GOIÁS
        import java.util.Scanner;
 3
 4
 5
      Ppublic class Lista02Agenda {
 6\overline{7}public static void main (String[] args) {
 8
                 Scanner dado = new Scanner (System.in);
 9// [A] declarando e instanciando uma agenda de contatos
10<sup>°</sup>11<sub>1</sub>ArrayList<String> agenda = new ArrayList<String>();
12// [ B ] usando o método add() para gravar 4 contatos na agenda
1314aqenda.add("Darth Vader; 62 9999-1111"),15<sub>1</sub>agenda.add("Bruna Ribeiro; 64 98888-0001");
                 agenda.add("Maria Rita; 65 97777-0000");
16agenda.add ("Mestre Yoda; 44 4444-4444");
17
18int i;19
20<sup>°</sup>// [ C ] mostrando os "n" contatos da agenda (usando o índice)
21// número de elementos da agenda: método size()
22
                 System.out.printf ("Percorrendo o ArrayList (usando o índice) \ln");
23
24
25
                 for (i = 0; i < a qenda.size(); i++) {
26
                   System.out.printf("Posição %d: %s\n", i, aqenda.qet(i));
27
28System.out.printf("\nInforme a posição a ser excluída:\n");
29
30
                 i = dado.nextInt();
```

```
\Delta\Delta=0.13132
                try {
33
                    // [ D ] remove o i-ésimo contato da agenda
                                                                                         GOIAS
34
                    aqenda. remove(i);
35
                } catch (IndexOutOfBoundsException e) {
36
                    // exceção lançada para indicar que um índice (i)
                    // está fora do intervalo válido (de 0 até agenda.size()-1)
37
                    System.out.printf("\nErro: posição inválida (%s).",
38
39
                      e.getMessage());
404142
                // [ E ] mostrando os "n" contatos da agenda (usando for-each)
43
                System.out.printf("\nPercorrendo o ArrayList (usando for-each)\n");
                i = 0;44
45
                for (String contato: agenda) {
                    System.out.printf("Posição %d: %s\n", i, contato);
46
47
                    i++;
48
49
50
                // [ F ] mostrando os "n" contatos da agenda (com iterator)
51System.out.printf("\nPercorrendo o ArrayList (usando iterator)\n");
52
                i = 0;53
                Iterator\text{String} iterator = agenda.iterator();
54
                while (iterator.hasNext()) {
55
                    System.out.printf("Posição %d- %s\n", i, iterator.next());
56
                    i++57
58
59
```
### **Exercícios:**

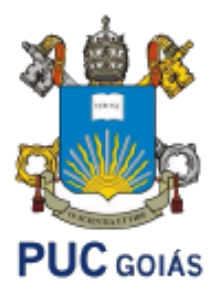

**Exercício 01 – Crie uma lista com a classe ArrayList de 10 números inteiros. Após isso, liste apenas os números pares. Após isso, liste apenas os números ímpares. Para listagem, use os métodos size() e get(i).**

**Exercício 02 – Crie uma lista com a classe ArrayList de 10 números double. Após isso, imprima a lista usando o método iterator. Após, substitua o elemento na posição de índice 5 por "9,7" (use o método set()). Liste novamente a lista. Após isso, mostre a média desses números. Após isso, liste o maior número digitado. Remova todos os elementos da lista e teste se está vazia.**

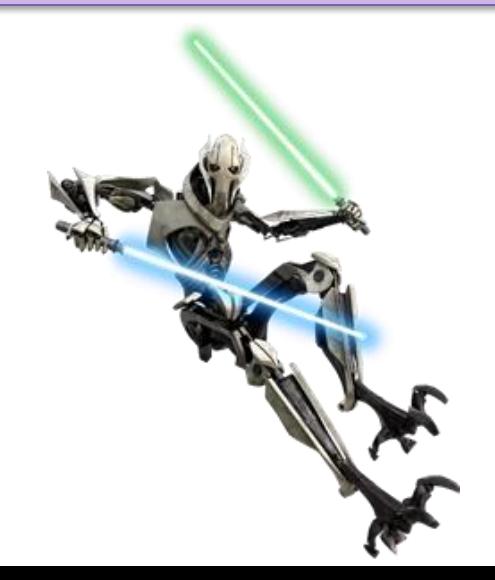

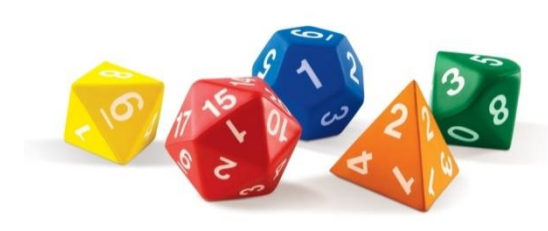

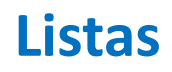

#### **Referência Bibliográfica Principal**

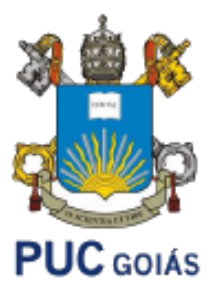

• DEVMEDIA. Disponível em [https://www.devmedia.com.br](https://www.devmedia.com.br/) . Acessado em Fevereiro de 2018.